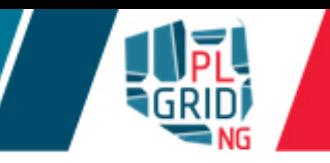

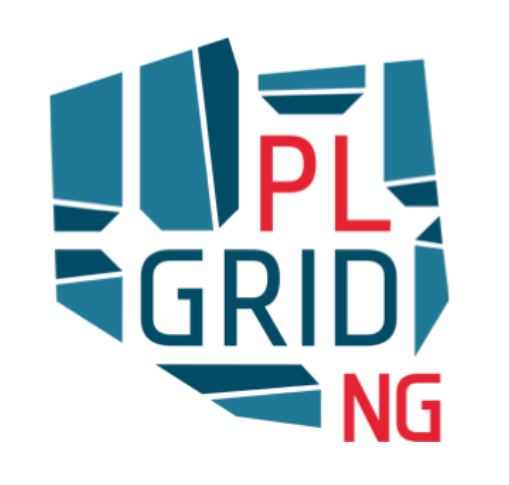

# **Efektywne wykorzystanie Komputerów Dużej Mocy w chemii obliczeniowej**

**Klemens Noga**

**ACK Cyfronet AGH** 

**Wydział Chemii Uniwersytetu Jagiellońskiego, Kraków, 30 X 2015**

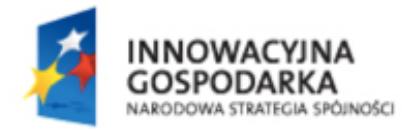

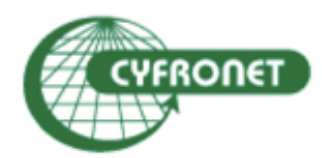

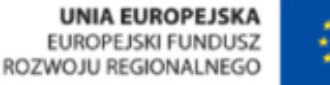

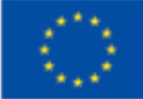

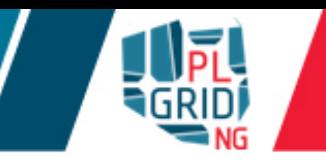

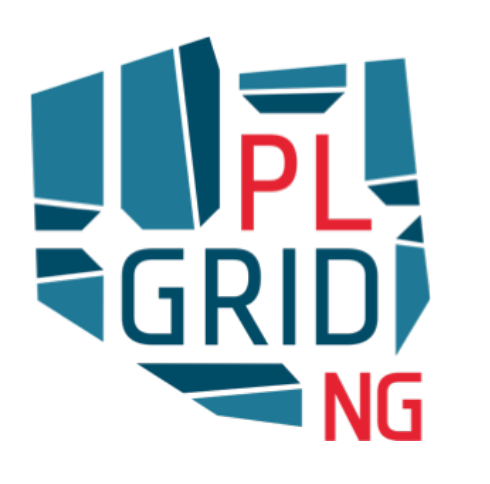

# **Efficient usage of HPC clusters in computational chemistry**

**Klemens Noga**

**ACC Cyfronet AGH** 

**Jagiellonian University, Chemistry Department, Kraków, 30 X 2015** 

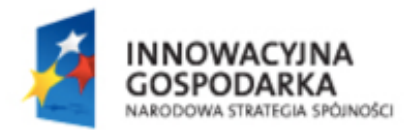

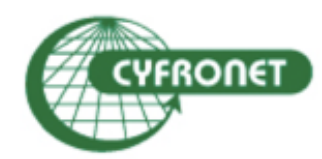

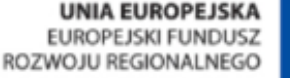

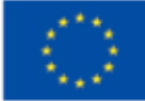

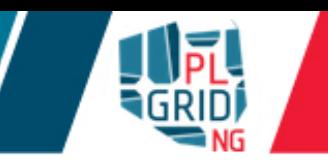

- **Access to HPC clusters**  $\mathcal{L}^{\text{max}}$
- **E** Performing calculations
	- **Zeus cluster** 
		- **queuing systems**
		- $\blacksquare$  best practices
	- **T** Prometheus
- **Documentation and user support**  $\mathcal{L}^{\mathcal{L}}$

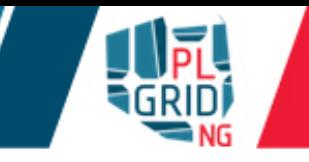

- All PLGrid HPC clusters use Linux as OS  $\overline{\phantom{a}}$ 
	- Scientific Linux 6 on Zeus
	- CentOS 7 on Prometheus

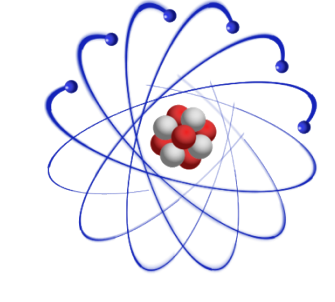

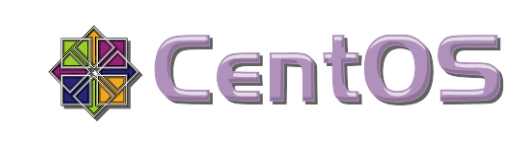

- HPC clusters contain  $\overline{\phantom{a}}$ 
	- user interface (UI) node(s)
	- **computing nodes (a.k.a worker nodes)**
- User interface **must not be used** for computing  $\mathbb{R}^2$
- Fair share between users tasks and computations provided by queuing system  $\mathbb{R}^2$ 
	- **PBS/Torque/Moab on Zeus**
	- **SLURM** on Prometheus

User log on user interface (UI) node using SSH protocol

UI names:

- **login@zeus.cyfronet.pl**
- **login@login01.pro.cyfronet.pl**
- SSH clients
	- **non Linux and MacOS included in OS** 
		- **ssh** command in terminal
	- n Windows
		- PuTTY http://www.chiark.greenend.org.uk/~sgtatham/putty/
		- KiTTY http://www.9bis.net/kitty/
		- Babun http://babun.github.io/faq.html
		- MobaXterm http://mobaxterm.mobatek.net
- **copying files and directories** 
	- **n** on Linux and MacOS included in OS
		- **scp** command in terminal
	- n Windows
		- WinSCP http://winscp.net/

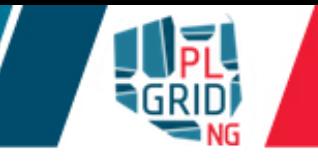

- Zeus consist user interface node (UI) and several groups of nodes with different  $\overline{\mathbb{R}^n}$ configurations
	- **n** normal worker nodes (1198 nodes including 136 with vast RAM amount)
	- **v** vSMP big virtual machines (each consist several ordinary work nodes)
	- **GPGPU** nodes with GPGPU (44 nodes, 208 GPGPU cards)

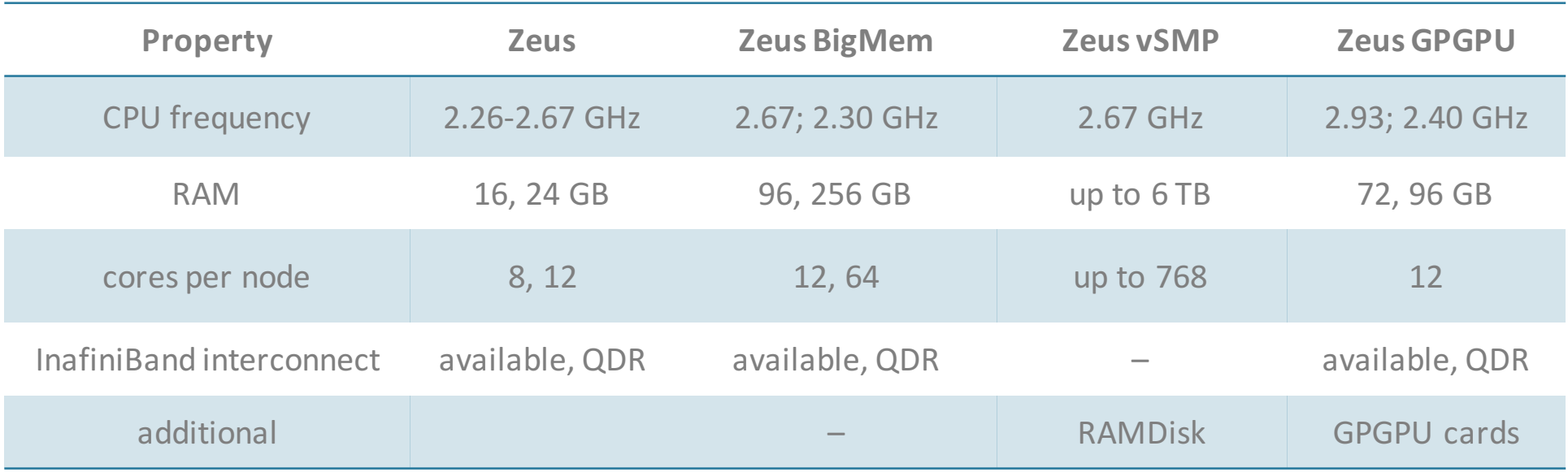

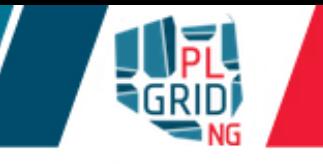

**Prometheus consist user interface nodes (UI), service nodes and worker nodes** 

- **u** worker nodes (2 232 nodes, each witch 2x Intel Xeon E5-2680v3 processors)
	- **72 nodes with GPPGU (2x nVidia Tesla K40)**

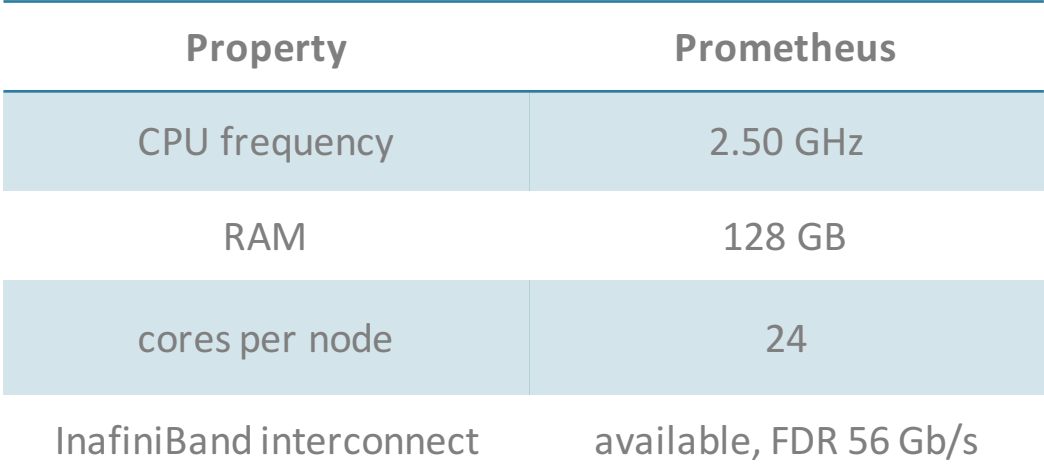

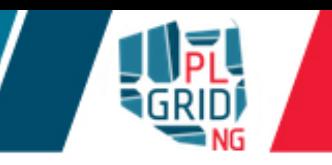

- Storage of data access through NFS (quite slow, should not be used for heavy I/O  $\overline{\phantom{a}}$ calculations)
	- **SHOME user's home directory** 
		- **quota** 7 GB
		- **daily** backup
	- $\sqrt{SSTORAGE -$  for long lasting storage of data
		- u quota 100 GB

 $\bullet$  \$PLG\_GROUPS\_STORAGE-additional storage gained through PLGrid grants system

- Temporary scratch file systems
	- **STMPDIR-local file system located on worker node** 
		- **accessible only from node to which it is attached**
		- **a** accessible only during the run of computation task
	- **SSCRATCH-distributed scratch Lustre file system** 
		- **accessible from all nodes of cluster (including UI)**
- To check gouta use zeus-fs  $\overline{\mathbb{R}^n}$

- Storage of data access through NFS (quite slow, should not be used for heavy I/O  $\overline{\mathbb{R}^n}$ calculations)
	- s STORAGE for storage of data
		- **quota 40 GB**
	- . \$PLG\_GROUPS\_STORAGE-additional storage gained through PLGrid grants system
- Temporary scratch file systems  $\mathbb{R}^n$ 
	- SSCRATCH-distributed scratch Lustre file system
		- **accessible from all nodes of cluster (including UI)**
- $\blacksquare$  To check qouta use  $\text{prox-fs}$

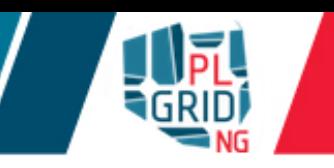

- Scientific software usually needs specific runtime environment (i.e. additional libraries)  $\overline{\mathbb{R}}$ and sometimes technical knowledge is needed to install them efficiently
- Modules package is solution for loading runtime environments on every cluster in PLGrid  $\mathcal{L}^{\mathcal{A}}$ infrastructure
- Advantages  $\mathbb{R}^n$ 
	- simplicity of preparing software to run efficiently
	- **Example 20 solution** scripts could be transferable between HPC clusters
	- **u** possibility of concurrent runs of different versions of software
	- **Theory in American and Theory Systems transparent switching to most efficient version of software**
- **Drawbacks**  $\overline{\phantom{a}}$ 
	- additional command to remember .-)

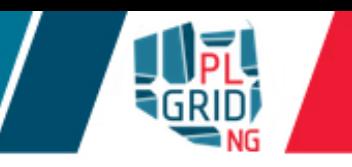

- Load environment for scientific package
	- module add <module-name> (i.e. module add plgrid/apps/gaussian)
	- module load <module-name> (i.e. module load plgrid/apps/matlab)
- Remove module  $\overline{\phantom{a}}$ 
	- $\blacksquare$  module rm < module-name > (i.e. module rm plgrid/apps/gaussian)
	- module unload < module-name> (i.e. module unload plgrid/apps/matlab)
- $\blacksquare$  Listing of all available modules
	- module avail
	- **n** module avail tools (only from tools branch)
	- **n** module avail plgrid/apps/gaussian (all available Gaussian versions)
- Listing of loaded modules  $\overline{\mathbb{R}}$ 
	- module list
- Clearing all loaded modules  $\mathcal{L}_{\mathcal{A}}$ 
	- module purge

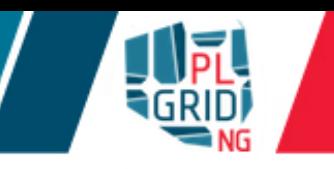

Each software package installed in PLGrid infrastructure has it's own module  $\overline{\mathbb{R}}$ 

plgrid/<branch>/<software-name>/<version>

- Branch kinds  $\overline{\phantom{a}}$ 
	- $\blacksquare$  apps  $-$  for most of scientific packages
	- $\blacksquare$ libs for software libraries
	- $\text{tools}$  for toolkits and helper packages
- Examples:  $\mathcal{L}_{\mathcal{A}}$

plgrid/tools/intel/14.0 plgrid/apps/gaussian/g09.D.01 plgrid/tools/python/2.7.5 plgrid/apps/terachem/1.5

### **https://apps.plgrid.pl/**

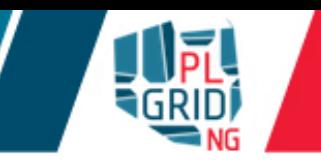

#### **Queuing system**  $\mathbb{R}^3$

- **I** manage all computational task on cluster
- **monitor** available resources
- **a** acts as matchmaker between needs of jobs and resources
- **Example 18 r** empowers fair share between different users
- All computational tasks are run as jobs queued in queues and run according to their  $\overline{\phantom{a}}$ priority and available resources.
- **Priority of job depends on** 
	- **amount of resources obtained by user in computational grant**
	- **amount** of resources requested by job
		- **I** maximum wall time of computation is most essential resource
	- **amount of other resources concurrently used by job's owner**

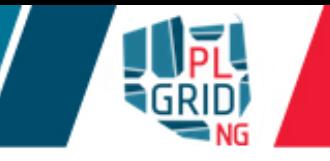

HPC clusters available in PLGrid use several kinds of queuing systems

**PBS:** 

Torque (http://www.adaptivecomputing.com/products/open-source/torque/)

**PBS** Pro (http://www.pbsworks.com/product.aspx?id=1)

**SLURM** (http://slurm.schedmd.com)

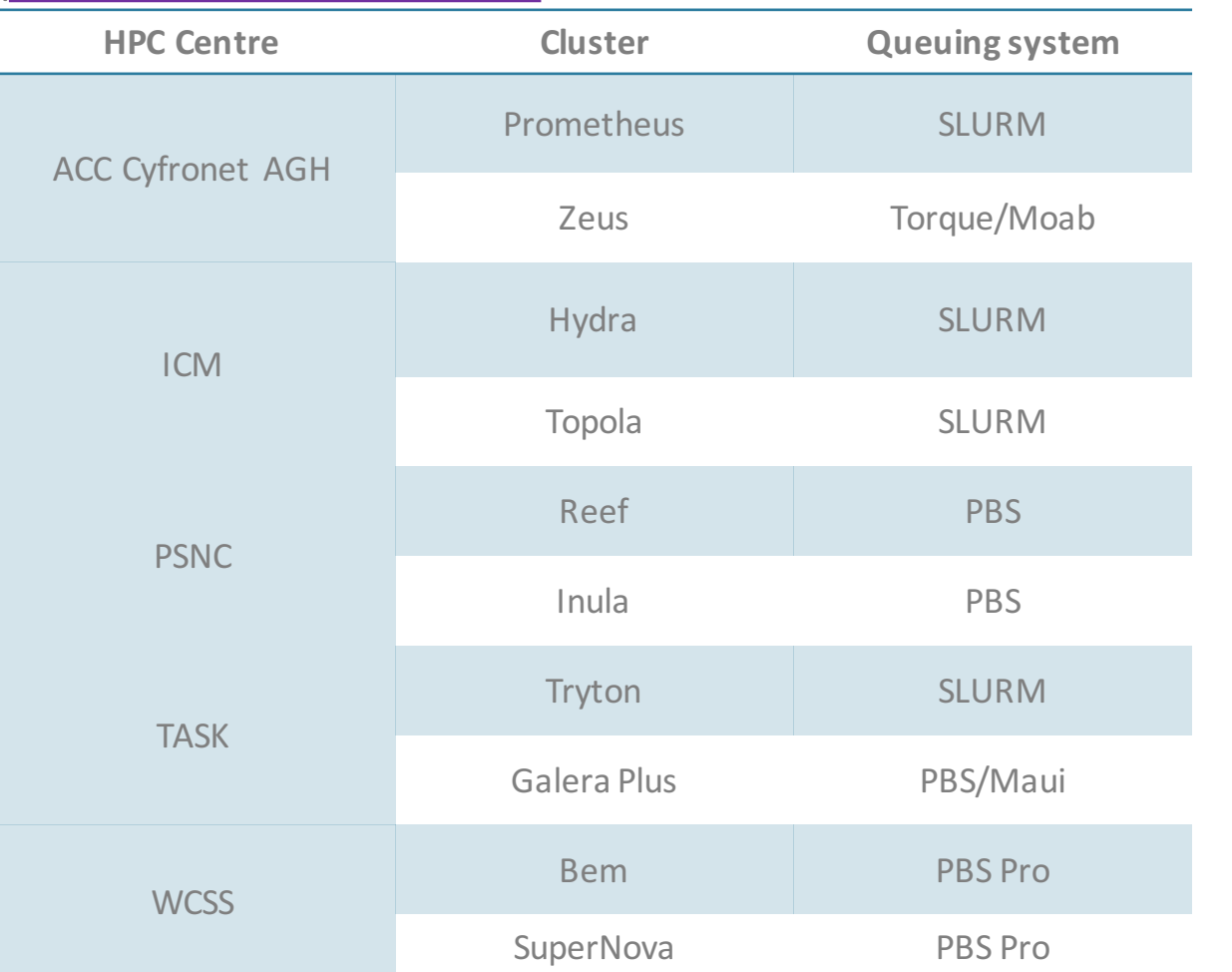

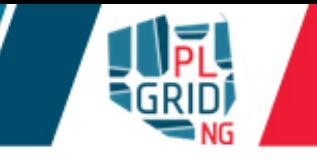

- User interact with PBS queuing system using commands  $\mathcal{L}^{\mathcal{A}}$ 
	- **qsub-to submit new job to queue**
	- **I** qstat gives information about jobs running in queuing system
	- $\Box$  qdel deletes jobs from queue
	- **qalter-modifies queued job**
- Each job has got *unique* job identifier (jobID)  $\mathcal{L}$

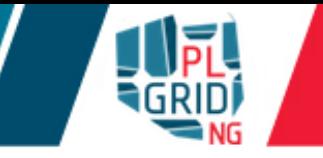

- Command  $qsub$ sub submits new job in queue
- All parameters describing job's requirements could be included in batch script and given to  $\mathcal{L}_{\mathcal{A}}$ queuing system using command
	- qsub script.pbs
- $\blacksquare$  Example script

### #!/bin/env bash

# Commands that will be run after start of the job echo "Computation started on work node: "; hostname

```
module add plgrid/apps/matlab
```
matlab -nodisplay <matlab.m >matlab.out

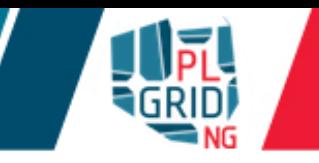

- **Commands** gstat and zeus-jobs give view of jobs scheduled in queuing system
- **Jobs States** 
	- $\Box$   $\Diamond$  queued
	- $R$  running
- Additional helpful flags  $\overline{\phantom{a}}$ 
	- $\Box$  qstat –u \$USER information about \$USER's jobs
	- $\Box$  qstat -n  $\Diamond$ jobID>- information about nodes allocated for job  $\Diamond$ jobID>
	- $\Box$  qstat  $-q$  view of general state of system
	- s zeus-jobs -e- or zeus-jobs -e+-jobs sorted according to efficiency
	- $\bullet$  zeus-jobs  $-w$ -lists jobs only with low efficiency
	- $\blacksquare$  zeus-jobs -f  $(\leq\text{jobID>})$  -detailed information about jobs
	- $\sqrt{z}$ eus- $\frac{1}{2}$ obs -h-help screen

# **Available queues**

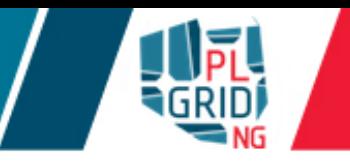

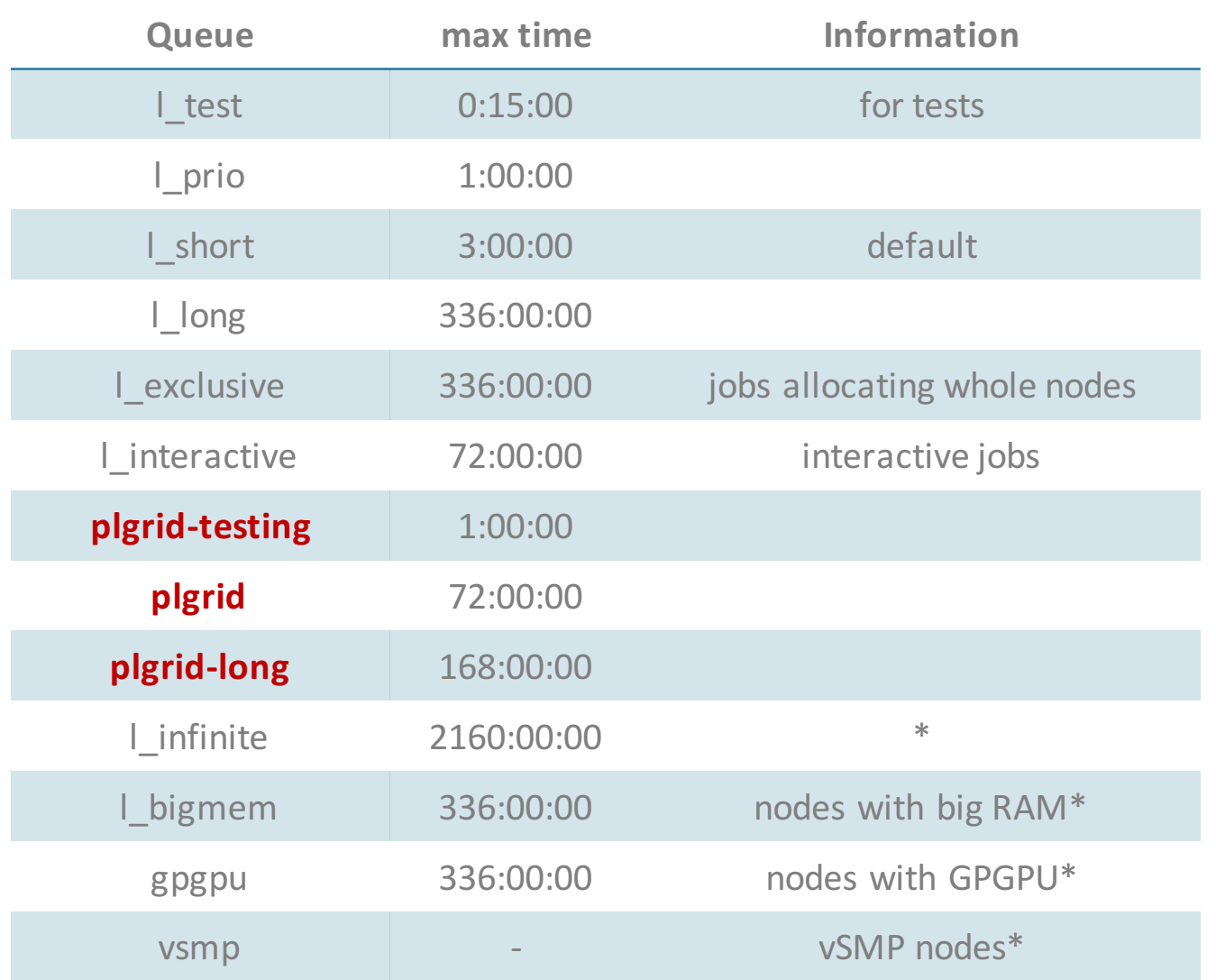

qstat  $-Q - f$  <queue-name> - detailed information about queue

qstat <queue-name> - lists jobs in specified queue

\* - queues available after request

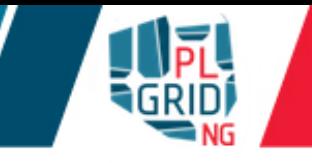

```
#!/bin/env bash
# Commands that will be run after start of the job
echo "Computation started on work node: "; hostname
module add plgrid/apps/gaussian
g09 h2o.gjf
```
- PBS options provide information about job requirements to queuing system. They  $\overline{\phantom{a}}$ could be
	- **given in command line** qsub [opcje PBS]
	- $\blacksquare$  included in first lines of batch script with  $\#PBS$  at start of line

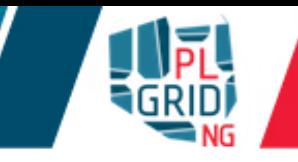

```
#!/bin/env bash
```

```
# Commands that will be run after start of the job
echo "Computation started on work node: "; hostname
module add plgrid/apps/gaussian
echo "Current working directory:"; pwd
# Changing directory to one from which PBS script was stated 
(where inputs should be stored)
cd $PBS_O_WORKDIR
echo "Current working directory:"; pwd
g09 h2o.gjf
```
■ Batch script is always executed in user's \$HOME directory on worker node, to change directory to script input director environment variable  $$PBS$  O WORKDIR could be used

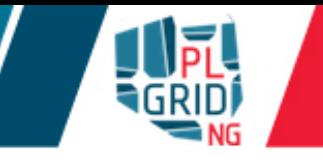

**PBS** adds environmental variables which could ease performing computation

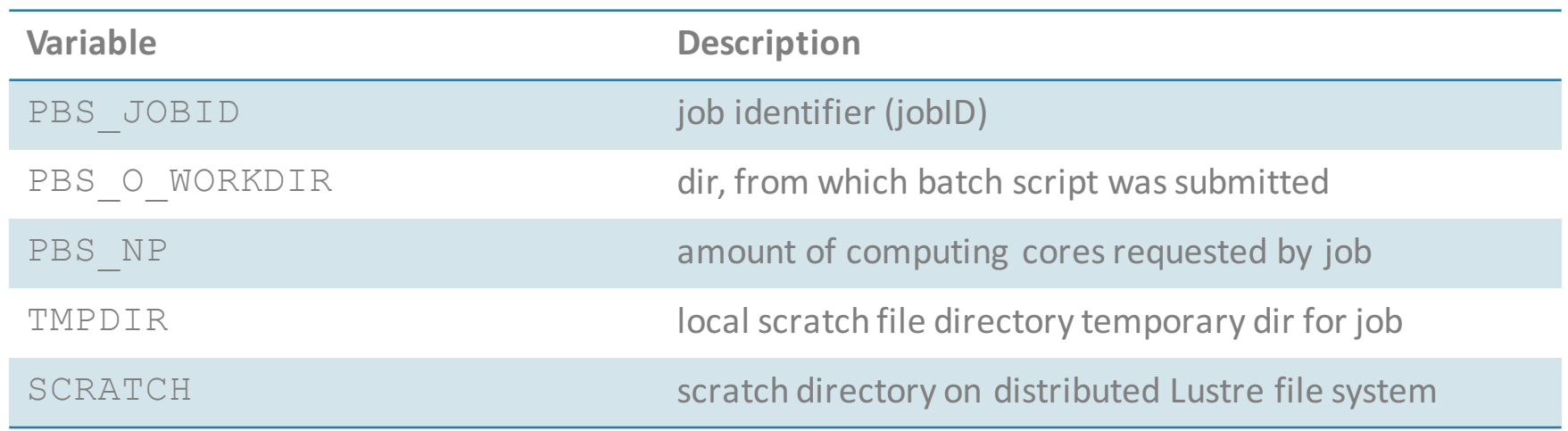

- Additionally, when module tools/scratch used  $\overline{\phantom{a}}$ 
	- SCRATCHDIR distributed scratch file directory temporary dir for job

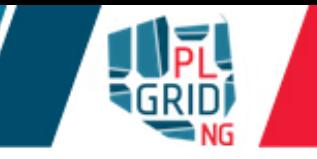

- qsub command uses various options to provide queuing system with additional info  $\Box$ about the job
	- $\blacksquare$  -q queue defines queue
	- $\blacksquare$  -N name give name to job
	- $\blacksquare$  -I informs that job is going to be not batch but interactive
	- $\blacksquare$  -X enables X11 forwarding
	- $\blacksquare$  1 gives information about requirements requested by job
	- $\blacksquare$  -t n-m, k, 1 starts array job
	- $-M \leq user's$  e-mail> email for notifications
	- $\blacksquare$  -m bea information when notifications should be send: at beginning(b), end (e) or execution error (a)
	- $\bullet$   $\rightarrow$   $\bullet$  grantID information about computational grant (if omitted job use default)
- When option  $-\alpha$  is omitted job is putted into default queue  $\mathcal{L}_{\mathcal{A}}$

```
#!/bin/env bash
##### Max amount of RAM requested by job
#PBS -l mem=1gb
##### Wall time requested by job
#PBS -l walltime=10:00
##### Queue name
#PBS -q l_prio
##### Name of job in queuing system
#PBS -N g09.ethanol
# Set environment for default Gaussian default version
module add plgrid/apps/gaussian
# Scratch directory for job
echo "Temporary files stored in" $GAUSS_SCRDIR
# Changing directory to one from which PBS script was stated
cd $PBS_O_WORKDIR
# Commands to start computations
g09 ethanol.gjf
# Deleting temporary files
rm -rf $GAUSS_SCRDIR
```
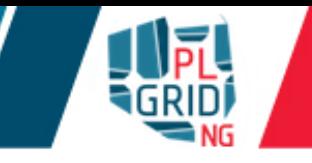

There are several recourses available for job (through option  $-I$ )  $\mathbb{R}^2$ 

- $\blacksquare$  walltime maximal execution wall time
- $\blacksquare$  nodes=x:ppn=y amount of nodes and cores per node
- $\blacksquare$  mem amount of memory requested by job
- $\blacksquare$  pmem amount of memory per core requested by job

**Parameter values should be given in "parameter=value" notation, coma separated** 

```
\blacksquarei.e. qsub -1 walltime=10:00:00,nodes=1:ppn=12,mem=12qb
```

```
Parameter	formats
\mathbf{r}
```
- time hhh:mm:ss
- **numory** b, kb  $(=1024b)$ , mb  $(=1024kb)$ , qb  $(=1,024mb)$

worker nodes nodes=amount-of-nodes:ppn=cores-pernode: properties-of-node(np. nodes=2: ppn=12-2 nodes, 12 cores each)

```
#!/bin/env bash
##### Max amount of RAM requested by job
#PBS -l mem=1gb
##### Amount of nodes=x:cores=y requested by job 
#PBS -l nodes=1:ppn=12
##### Wall time requested by job
#PBS -l walltime=10:00
##### Queue name
#PBS -q l_prio
##### Name of job in queuing system
#PBS -N g09.ethanol
# Set environment for default Gaussian default version
module add plgrid/apps/gaussian
# Scratch directory for job
echo "Temporary files stored in" $GAUSS_SCRDIR
# Changing directory to one from which PBS script was stated
cd $PBS_O_WORKDIR
# Commands to start computations
g09 ethanol.gjf
# Deleting temporary files
rm -rf $GAUSS_SCRDIR
```
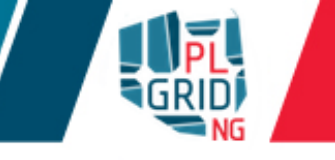

- Interactive work on cluster should be done using interactive jobs J.
	- qsub –I
	- $\Box$  qsub –I –X when X11 forwarding is necessary
- **Queue** 1 interactive is dedicated for interactive work
- When GUI is necessary user should remember about  $\overline{\mathcal{L}}$ 
	- **Iologin** on cluster using X11 forwarding
	- I launching X11 server on client side
- User interface **must not be used** for computing  $\overline{\mathbb{Z}}$

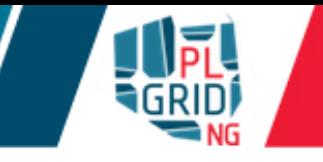

 $\Box$  qdel command is used to delete unwanted jobs from queuing system

- qdel <JobID>
- Information about dead, zombie jobs which cannot be deleted using gdel should be  $\overline{\mathcal{L}}$ sended to system administrators through

Helpdesk PL-Grid PL

https://helpdesk.plgrid.pl

helpdesk@plgrid.pl

directly to system administrators zeus@cyfronet.pl

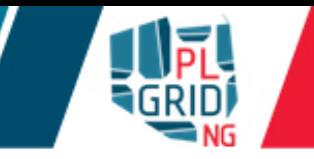

- zeus-jobs and zeus-jobs-history could be used to monitor efficiency of jobs
	- **memory** usage
	- **CPU** usage
- $\Box$  zeus-jobs running and queued jobs
- $z$ eus-jobs-history historical data of completed jobs

```
zeus-jobs* usage
```
- zeus-jobs -e- or zeus-jobs –e+ jobs sorted according to efficiency
- $\bullet$  zeus-jobs  $-w$  lists jobs only with low efficiency
- zeus-jobs -f (<jobID>) detailed information about jobs
- zeus-jobs –h help screen

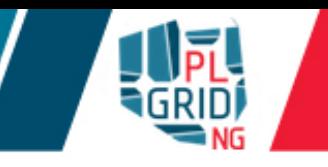

**Array jobs enable queuing several jobs using one**  $q$ sub command

```
qsub –t n-m,k,l script.pbs (ie. qsub –t 0-9 or qsub –t 
2,4,7)
```
 $\blacksquare$  All jobs within array have same PBS  $\bigcirc$  WORKDIR, there are identified by additional variable \$PBS ARRAYID

```
#!/bin/env bash
#PBS - t 0-4, 9#PBS -l walltime=5:00
OUTPUTDIR=$PBS_O_WORKDIR/${PBS_JOBID%%\[*}
mkdir -p $OUTPUTDIR
cd $TMPDIR
hostname > job.$PBS_ARRAYID
mv job.$PBS_ARRAYID $OUTPUTDIR
```
q stat  $-t$  – expands job arrays while listing jobs in queuing system

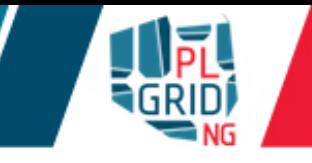

- User interact with SLURM queuing system using commands  $\mathcal{L}^{\mathcal{A}}$ 
	- $\blacksquare$  sbatch to submit new job to queue
	- squeue gives information about jobs running in queuing system
	- $\blacksquare$  scancel deletes jobs from queue
	- sinfo/scontrol -gives detailed information about queue, job or node
	- $\blacksquare$  smap gives graphical information about state of HPC cluster
	- **srun runs interactive job**
- Each job has got **unique job identifier** (jobID)  $\overline{\mathcal{L}}$

```
#SBATCH -J adf.ethanol
#SBATCH -N 1
#SBATCH --ntasks-per-node 1
#SBATCH --mail-type=ALL
#SBATCH --mail-user=k.noga@cyfronet.pl
#SBATCH --time=10:00#SBATCH --mem 24000
#SBATCH -p plgrid
module add plgrid/apps/adf
cd $SLURM_SUBMIT_DIR
adf < ethanol.in > ethanol.log
```
 $\blacksquare$  In SLURM job is sent to partition not to queue

- $\blacksquare$  flag -p <partition name> or --partition <partition name>
- **u** partition for PLGrid users: plgrid

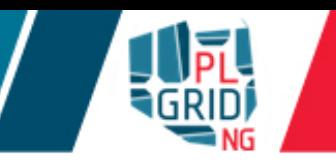

- Commands squeue and  $pro-ijobs$  give view of jobs scheduled in queuing system  $\mathcal{L}^{\mathcal{A}}$
- Jobs States  $\overline{\phantom{a}}$ 
	- $\blacksquare$  PD queued
	- $\blacksquare$  R running
- Additional helpful flags Ī.
	- I squeue --user \$USER information about \$USER's jobs
	- pro-jobs -e- or zeus-jobs -e+-jobs sorted according to efficiency
	- pro-jobs  $-w$  lists jobs only with low efficiency
	- upro-jobs -f (<jobID>) detailed information about jobs
	- $\text{pro}-\text{i}$ obs  $-h-\text{help screen}$
- In addition  $s$  control and  $s$  in  $f$  o and  $s$  map give information about status of cluster  $\mathcal{L}_{\mathcal{A}}$ 
	- scontrol show  $job \leq jobID>$  information about  $\leq jobID>job$
	- u scontrol show node <nodes list> information about nodes
	- $\Box$  sinfo lists all available nodes

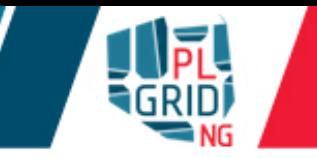

- pro-jobs and pro-jobs-history could be used to monitor efficiency of jobs
	- **memory** usage
	- **CPU** usage
- pro-jobs running and queued jobs
- pro-jobs-history historical data of completed jobs
- pro-jobs\* usage
	- pro-jobs -e- or zeus-jobs –e+ jobs sorted according to efficiency
	- pro-jobs  $-w$  lists jobs only with low efficiency
	- $\sqrt{p}p$  pro-jobs -f (<jobID>) detailed information about jobs
	- $\text{pro}-\text{jobs}$  –h help screen

## **Best practices**

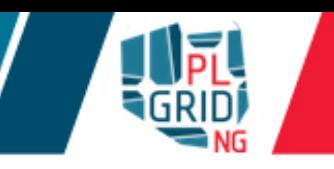

- PBS job script is always started in user's  $$HOME$  directory on WN. Access to directory from  $\mathcal{L}_{\mathcal{A}}$ which script was submitted via PBS  $\circ$  WORKDIR
- All batch jobs have got files in which data from standard outputs is stored  $\mathbb{R}^3$ 
	- standard output stream (*stdout*): name-of-script.o<JobID>  $\mathbb{R}^3$
	- standard error stream (stderr): name-of-script.e<JobID>  $\mathbb{R}^3$
	- Those files should not be big (less than several MBs) and are accessible only after  $\overline{\mathbb{R}^n}$ finishing the job
- When commands in PBS script print big amount of data into output streams user should  $\mathbb{R}^3$ redirect that data to file(s)
	- for standard output stream (*stdout*): command > file.out  $\mathcal{L}_{\mathcal{A}}$
	- for standard error stream (*stderr*): command 2> file.err  $\overline{\phantom{a}}$
	- for both streams to one file: command  $\>$  file.log  $\overline{\mathbb{Z}}$

## **Best practices**

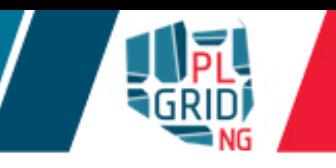

- During batch job submission user should always  $\mathbb{R}^3$ 
	- specify maximal time of job exectution (parameter walltime)  $\mathcal{L}_{\mathcal{A}}$
	- do not use queue l infinite if not necessary  $\mathcal{L}_{\mathcal{A}}$
	- specify maximal RAM amount needed by job through mem (or pmem)  $\mathcal{L}^{\mathcal{A}}$
	- enabling checkpoints  $\mathcal{L}_{\mathcal{A}}$
	- for parallel computations use all cores on nodes when possible via  $1$  exclusive  $\mathbb{R}^3$
	- when big amount of data is going to be passed to standard output streams redirect it to  $\mathcal{L}_{\mathcal{A}}$ files
	- load runtime environment of software via module command in batch script  $\mathbb{R}^3$
	- do not load software modules in scripts loaded at user's login (i.e. . bashrc)  $\mathcal{L}_{\mathcal{A}}$

### **Best practices**

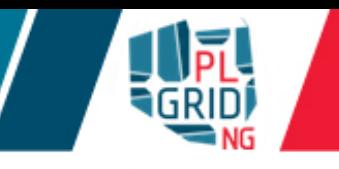

- During batch job preparation user  $\mathbb{R}^3$ 
	- **must not use** \$HOME and \$STORAGE for heavy I/O computations  $\mathcal{L}^{\mathcal{A}}$
	- should always use scratch file systems  $\overline{\mathbb{Z}}$ 
		- local scratch disk attached to WN (accessible through  $$TMPDIR$ )  $\Box$ 
			- access to data only from WN to which disk is attached  $\mathbb{R}^3$
			- big amount of very small in size  $1/O$  operations  $\ll$  1MB per read/write)  $\overline{\mathbb{R}^n}$
			- rather small files (up to 5 GB per core)  $\overline{\mathbb{R}}$
		- distributed scratch Lustre file system (\$SCRATCH and \$SCRATCHDIR) J.
			- necessity of access to scratch data from multiple WNs  $\mathbb{R}^3$
			- big or huge temporary files  $(10+GB)$  $\mathbb{R}^3$
			- big  $1/O$  operations  $(1+MB)$  $\mathcal{L}^{\mathcal{A}}$
			- easy access to temporary files during computation from UI node  $\mathcal{C}$
		- **clean up** temporary files and directories after computations

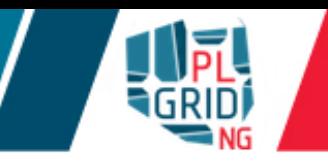

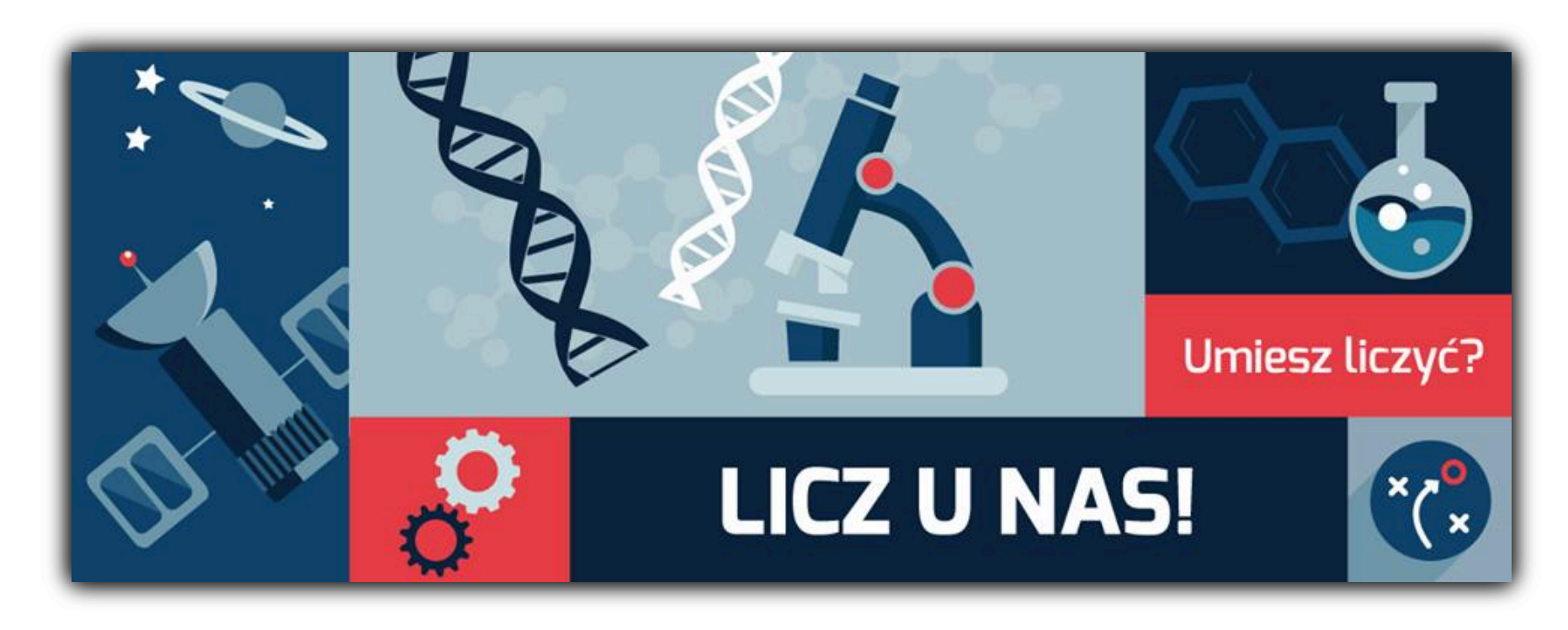

Rejestracja: https://portal.plgrid.pl

**helpdesk@plgrid.pl**

**+48 12 632 33 55 wew. 312**